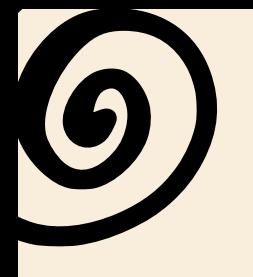

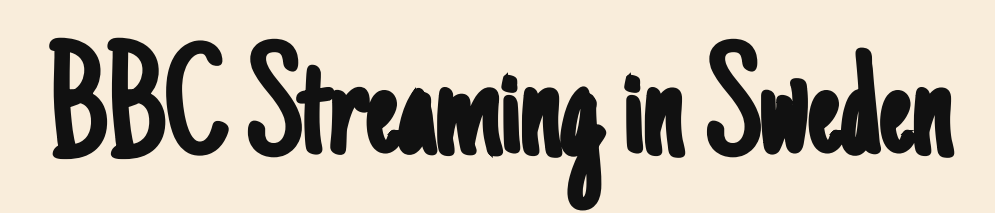

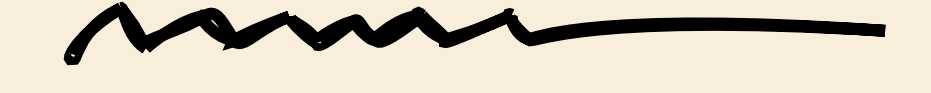

## Use a VPN to access BBC content in Sweden.

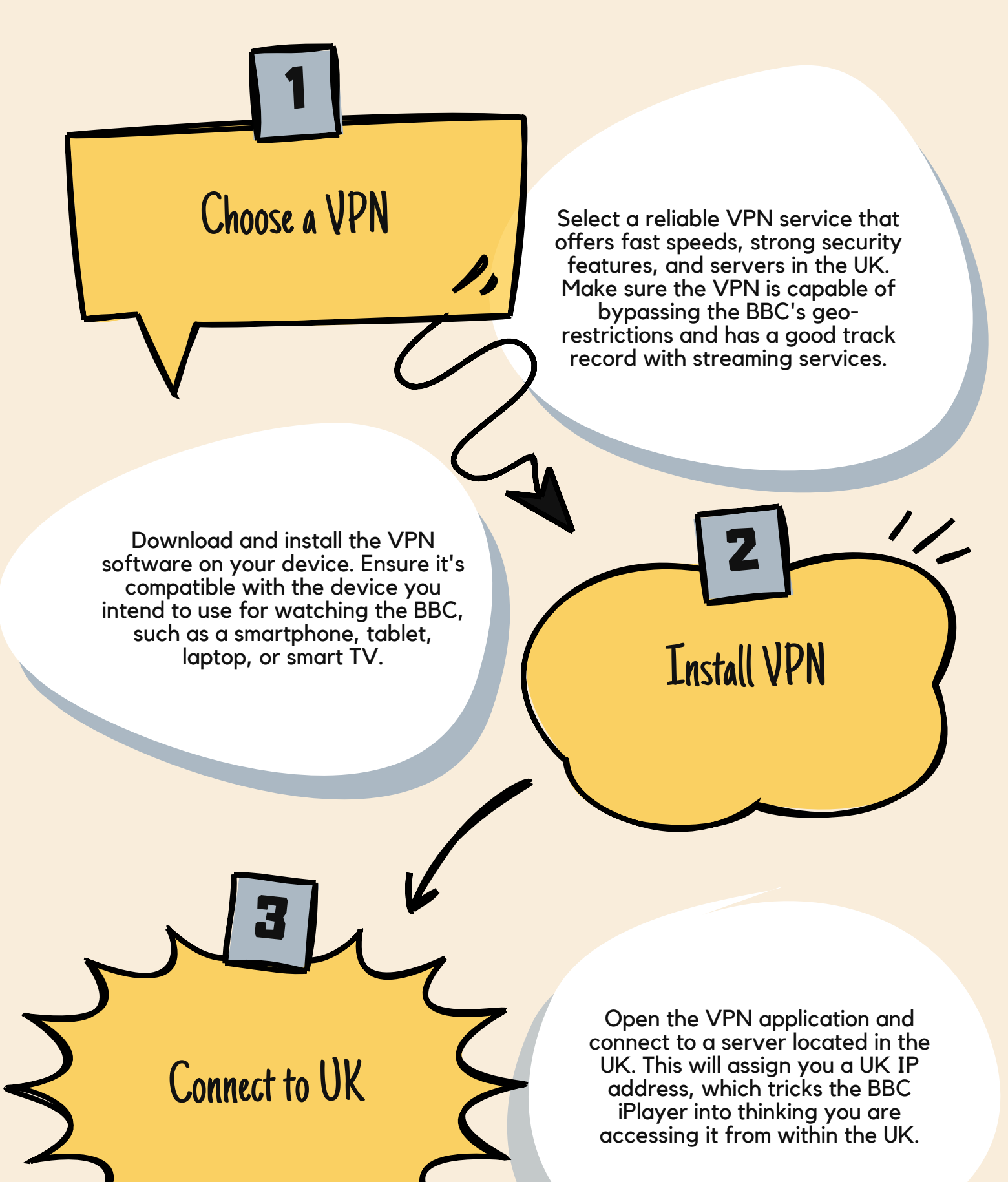

Create a BBC iPlayer account if you don't already have one. You'll need to provide a valid UK postal code, which can be obtained by doing a quick online search. Sign Up/Register Start Streaming 45 Navigate to the BBC iPlayer website or app with your VPN active and log in using your account. You should now have access to the full range of BBC programming as if you were in the UK.